## Software Downloading Manual

[Manual overview]

This manual explains the procedure for downloading university-wide software from Download Station.

Please refer to the installation manual (published separately) for each software instarllation.

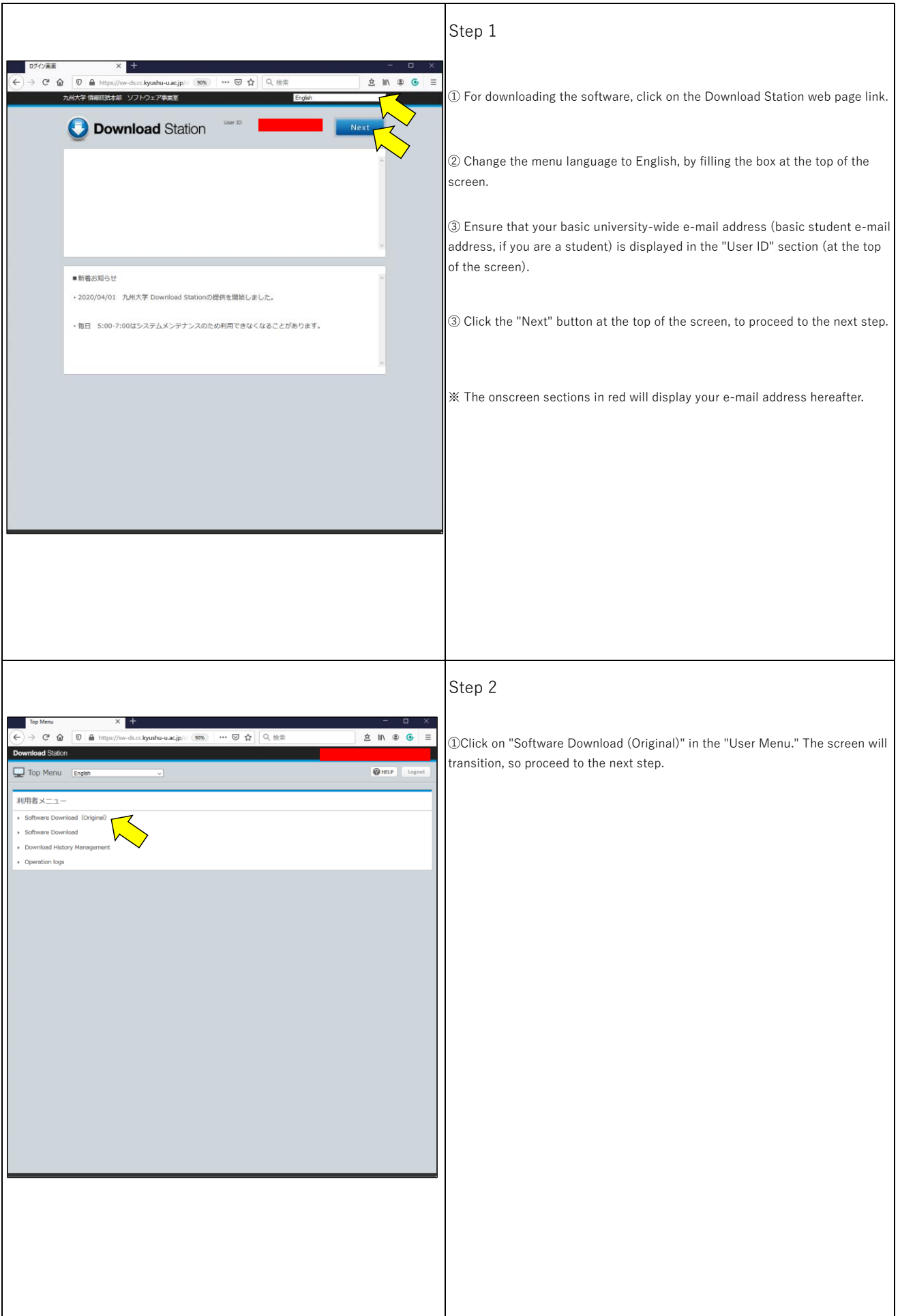

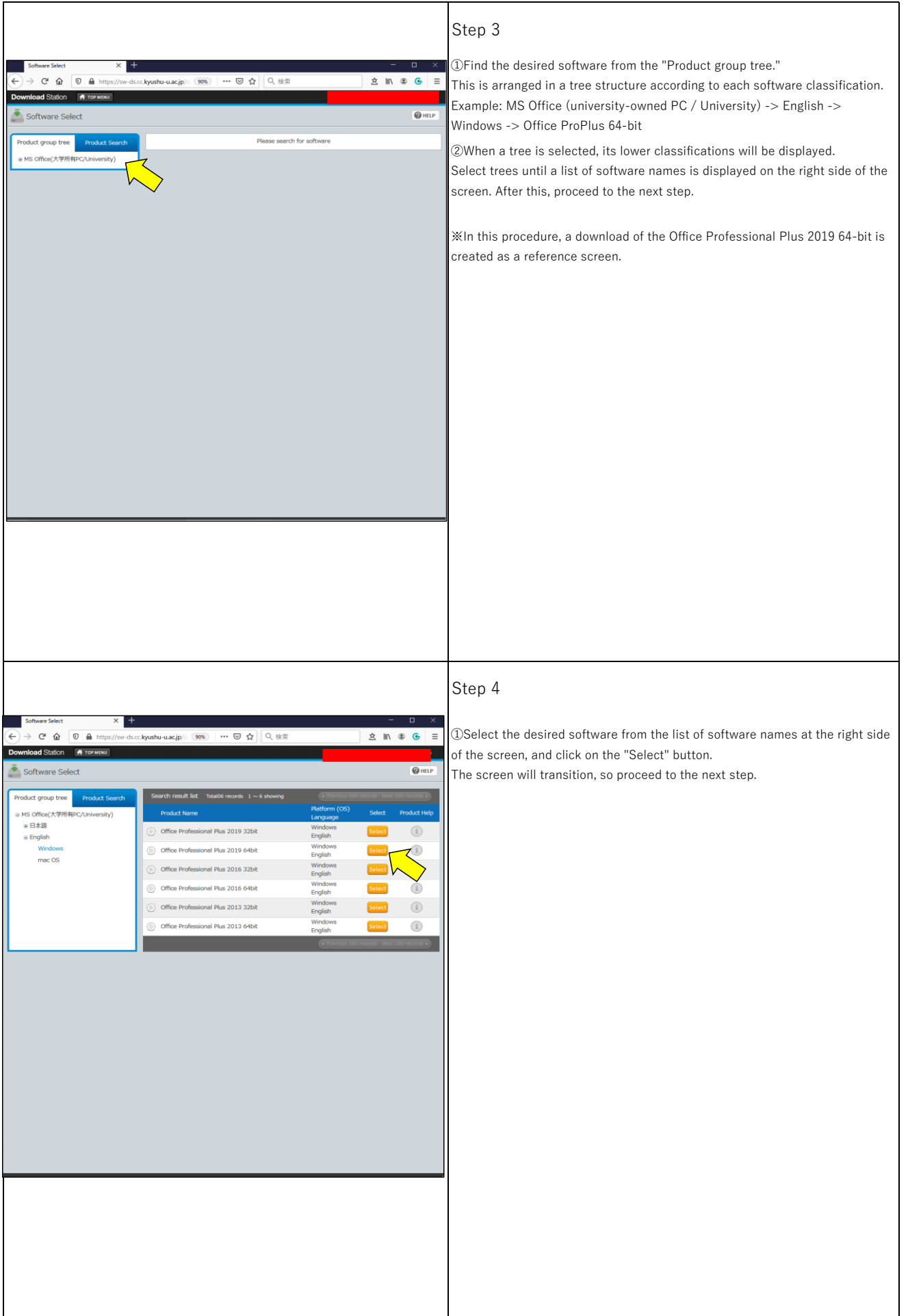

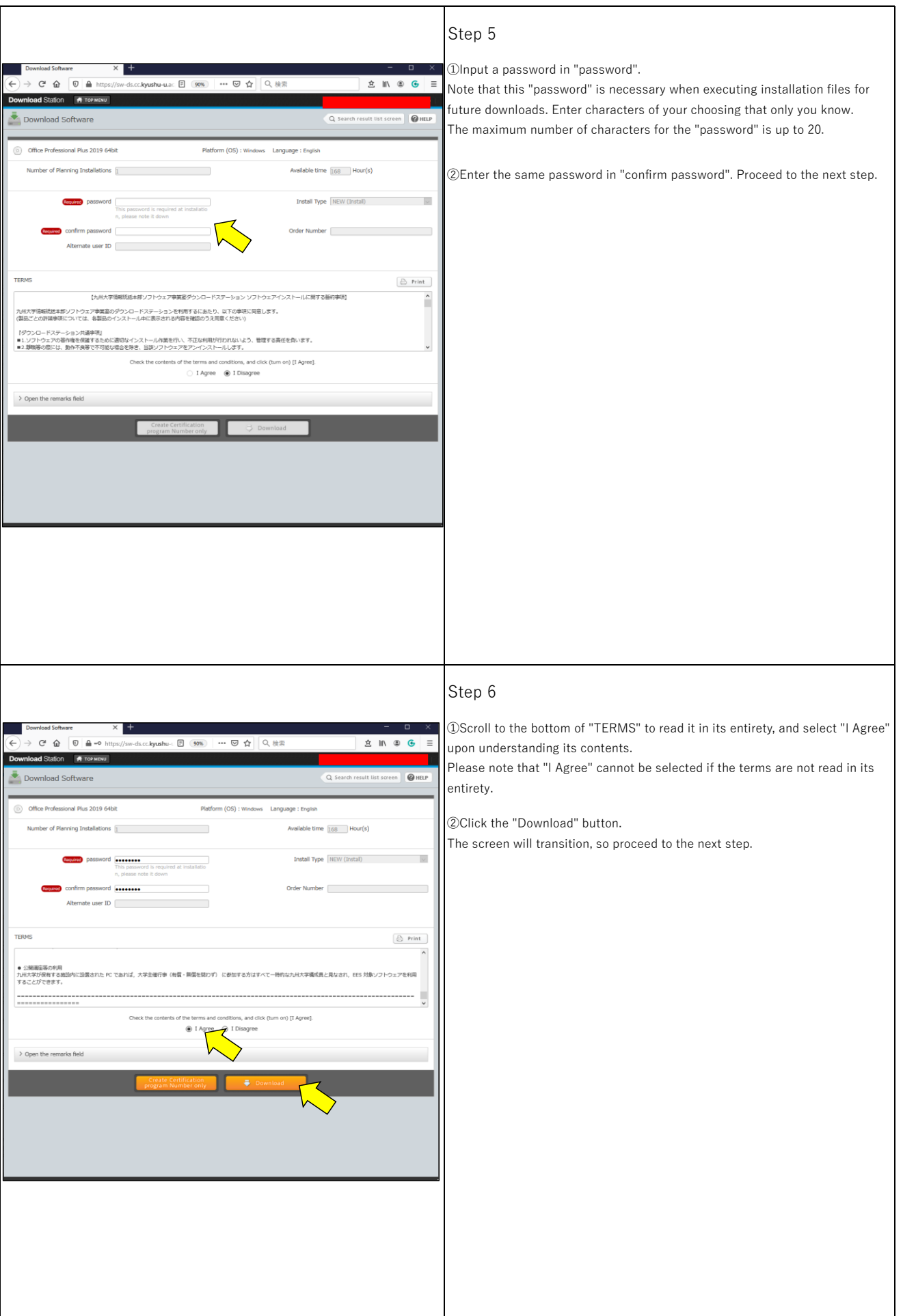

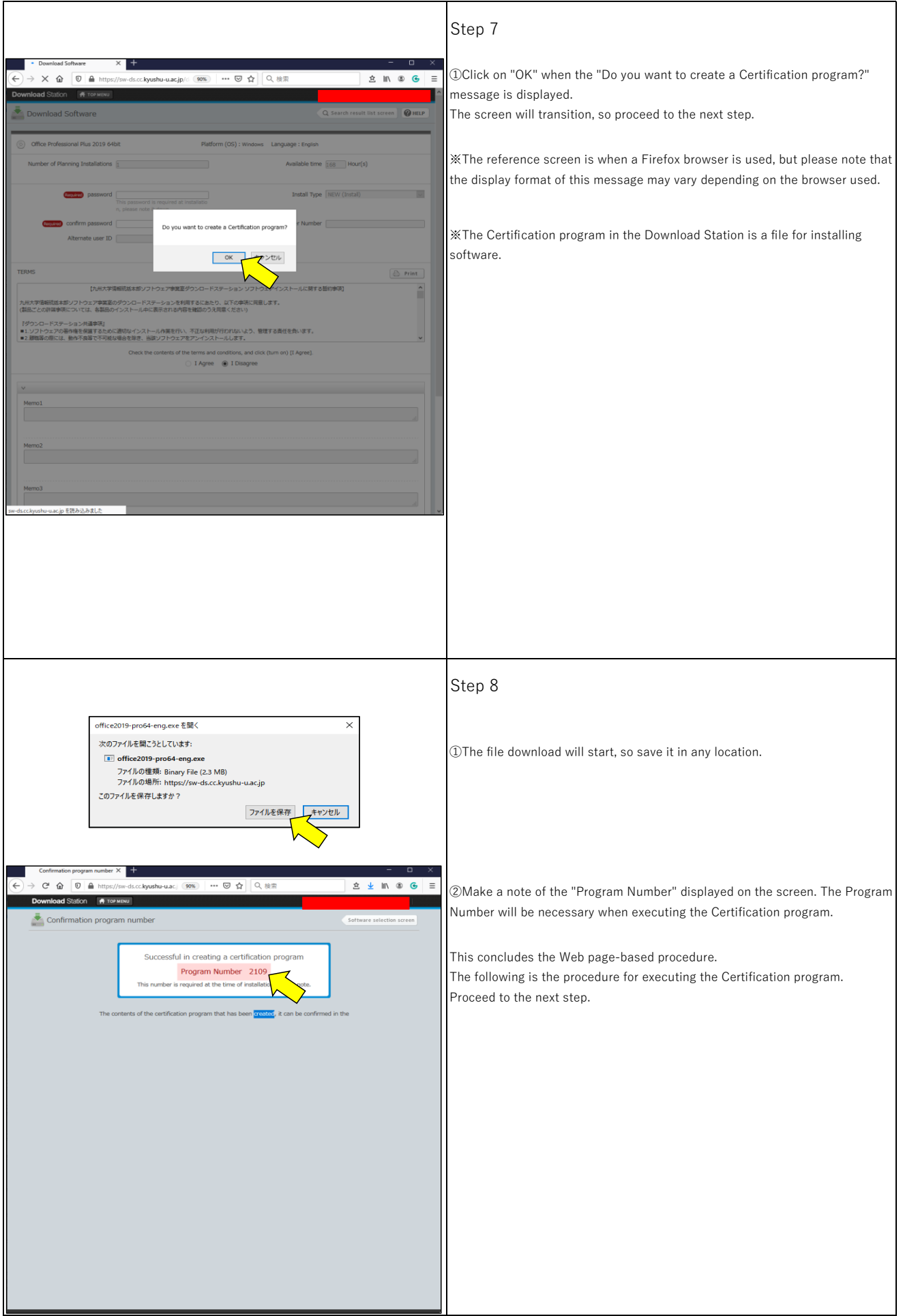

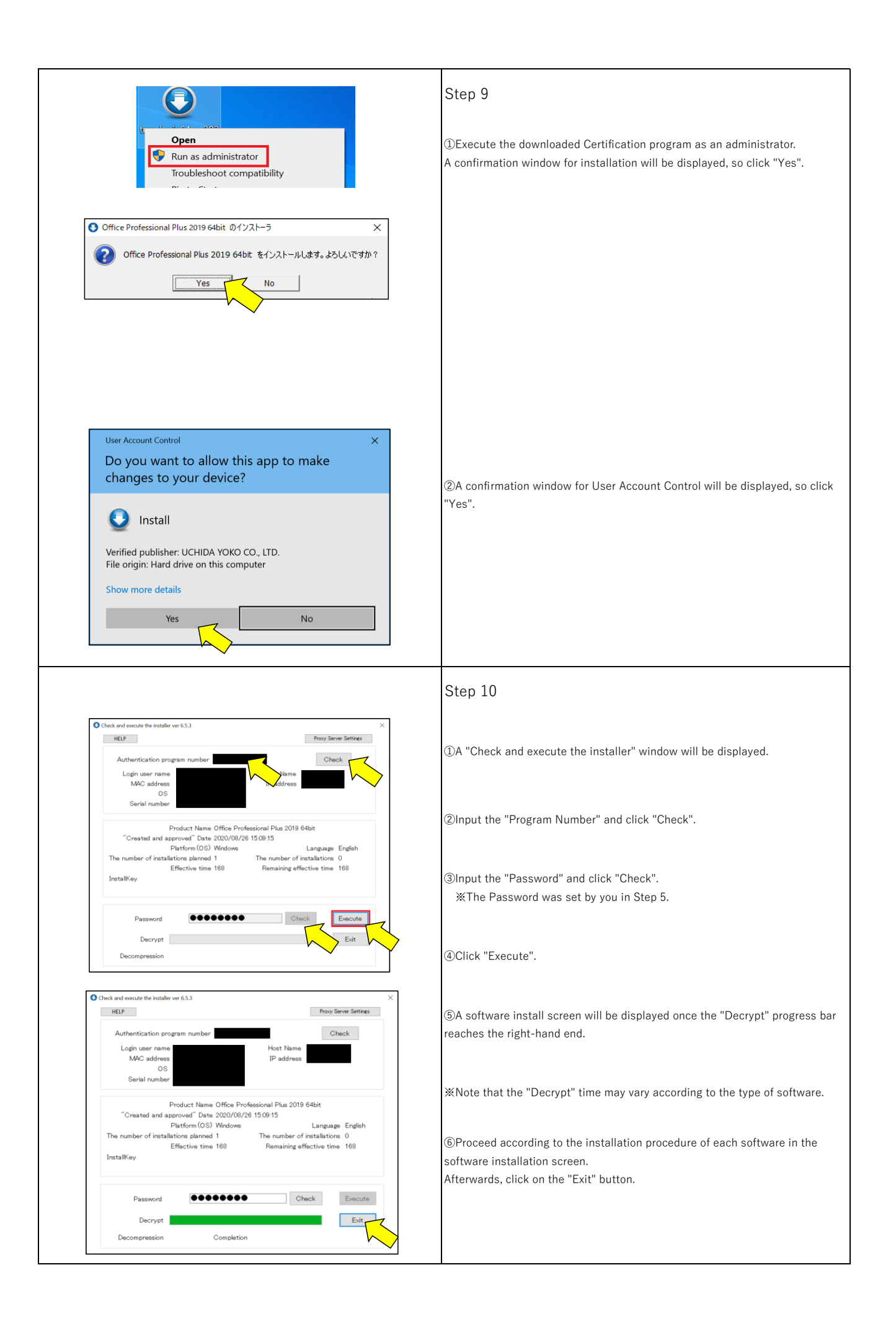

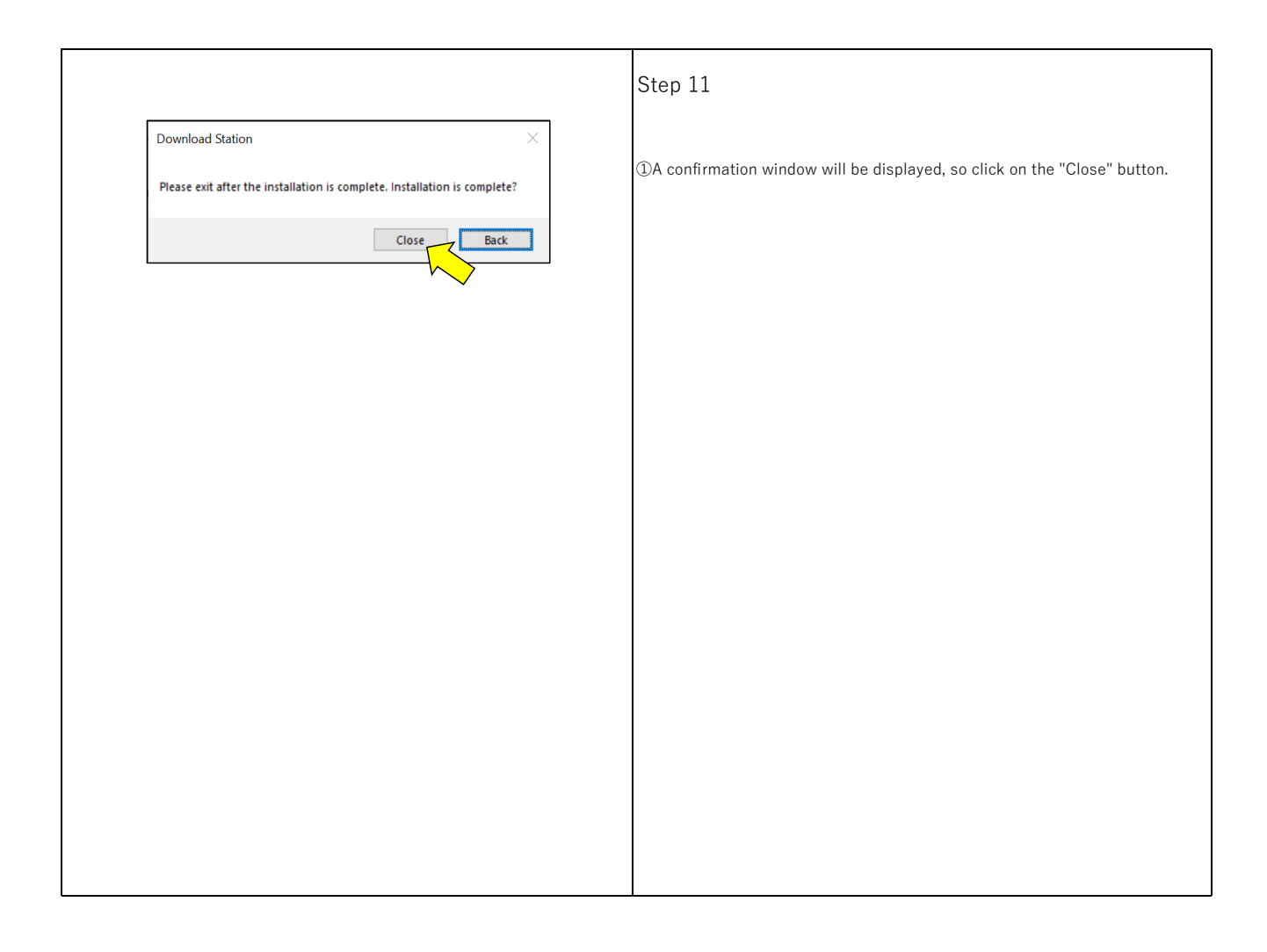